# **Microelectronic Circuits International 8 th Edition**

A. Sedra, K.C. Smith T. Chan Carusone, V. Gaudet

*Spice Problems Solutions Chapter 6*

*Prepared by: Nijwm Wary 2019*

1. The schematic for this problem is shown below

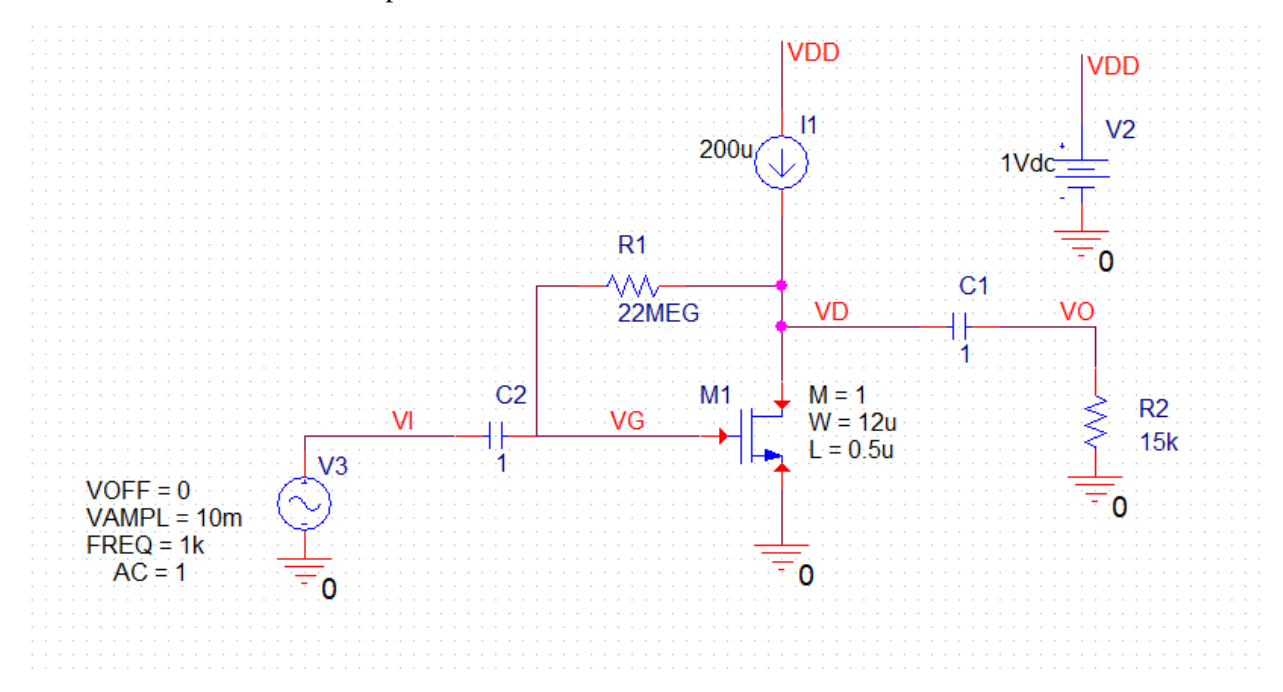

2. Run the netlist and perform AC simulation. Plot  $DB(V(VO)/V(VI))$  to get the gain.

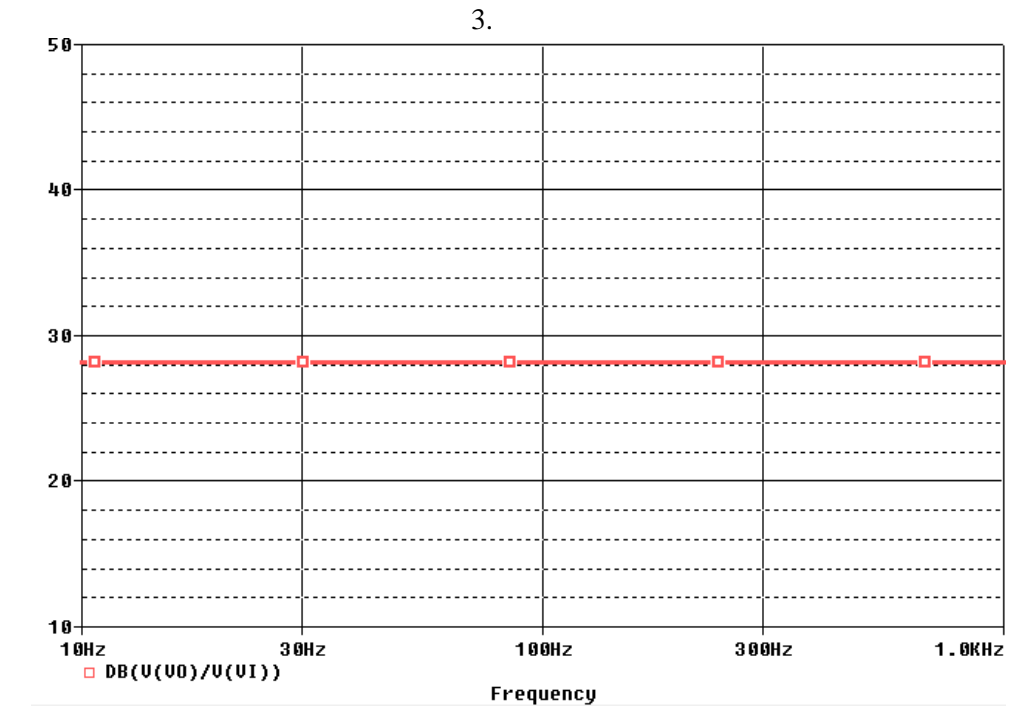

4. Increase the current I1 to 1mA and plot the waveform again.

## Netlist:

Copy the netlist given below and paste it into a text file and save it with \*.cir extension.

```
M1VD VG 0 0 NMOSOP18
+ T = 0.5u+ W=12u+ M=1V<sub>2</sub>VDD 0 1Vdc
         VDD VD DC 200u
\mathtt{I}1VG VD 22MEG TC=0,0
R1R<sub>2</sub>0 VO 15k TC=0,0
         VD VO 1 TC=0,0
C1C2VI VG 1 TC=0,0
V3
         VI 0 AC 1
+SIN 0 10m 1k 0 0 0
******* Main circuit ends here************
                                                    ****************
.model NMOSOP18
                  NMOS(Level=1 VTO=0.8 GAMMA=0.3 PHI=0.84
            LD=0 WD=0 UO=450 LAMBDA=0.05 TOX=4.08E-9 PB=0.9)
+***************** NMOS model ends here *****
******** Analysis begins here*****************
. OP
\, AC \, DEC \,40 10 1K
.PROBE
.END
******** Analysis ends here*****************
```
## **Problem: 6.82**

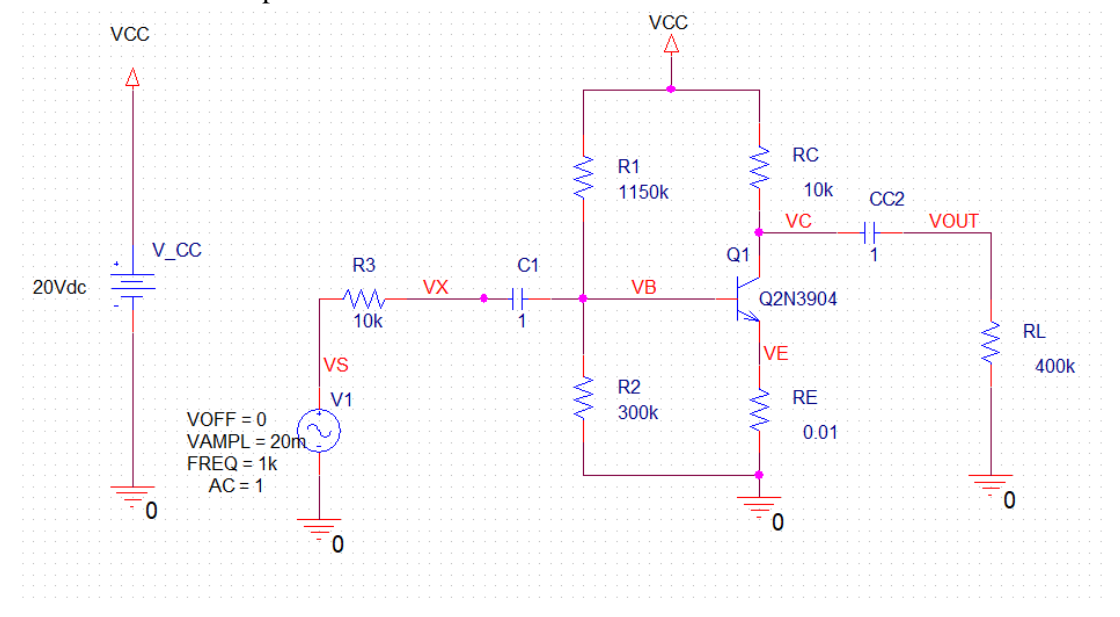

1. The schematics for this problem is shown below

- 2. Initially, RE is 0.01 Ohms, so practically zero.
- 3. Plot the VS and VOUT to find the gain. Use cursors to find the gain.

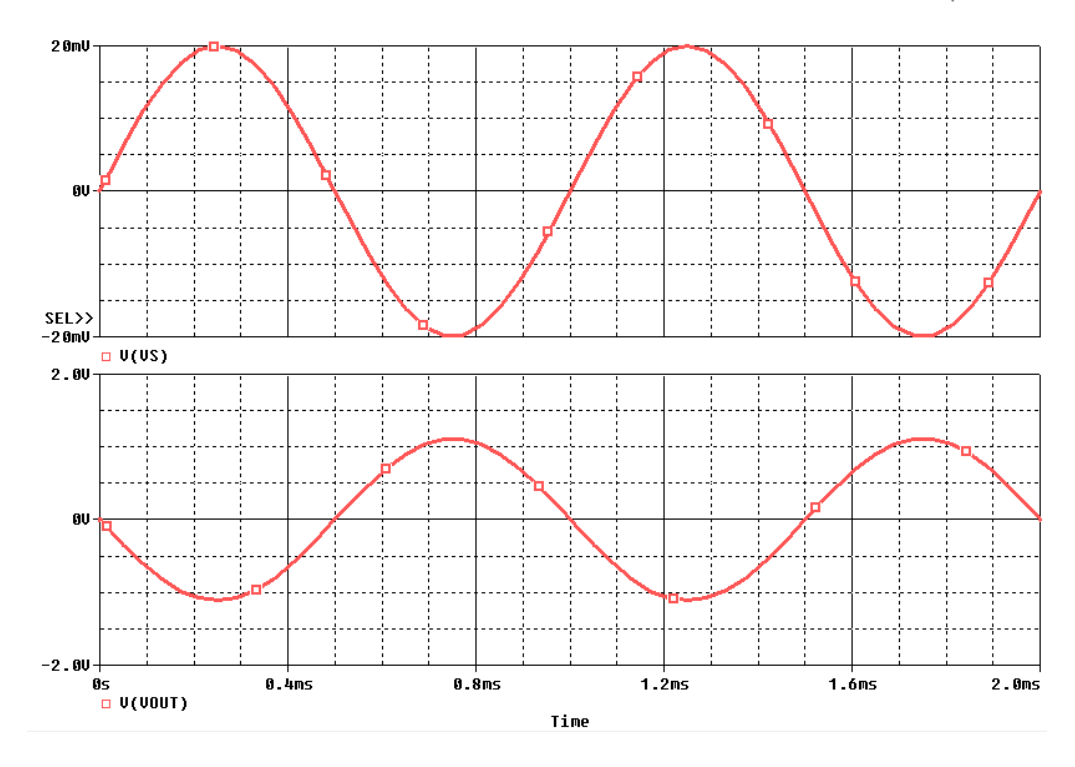

4. To find the variation in gain, change Bf to 50 and 150 and repeat the simulation. VS and VOUT for Bf=50 are shown below

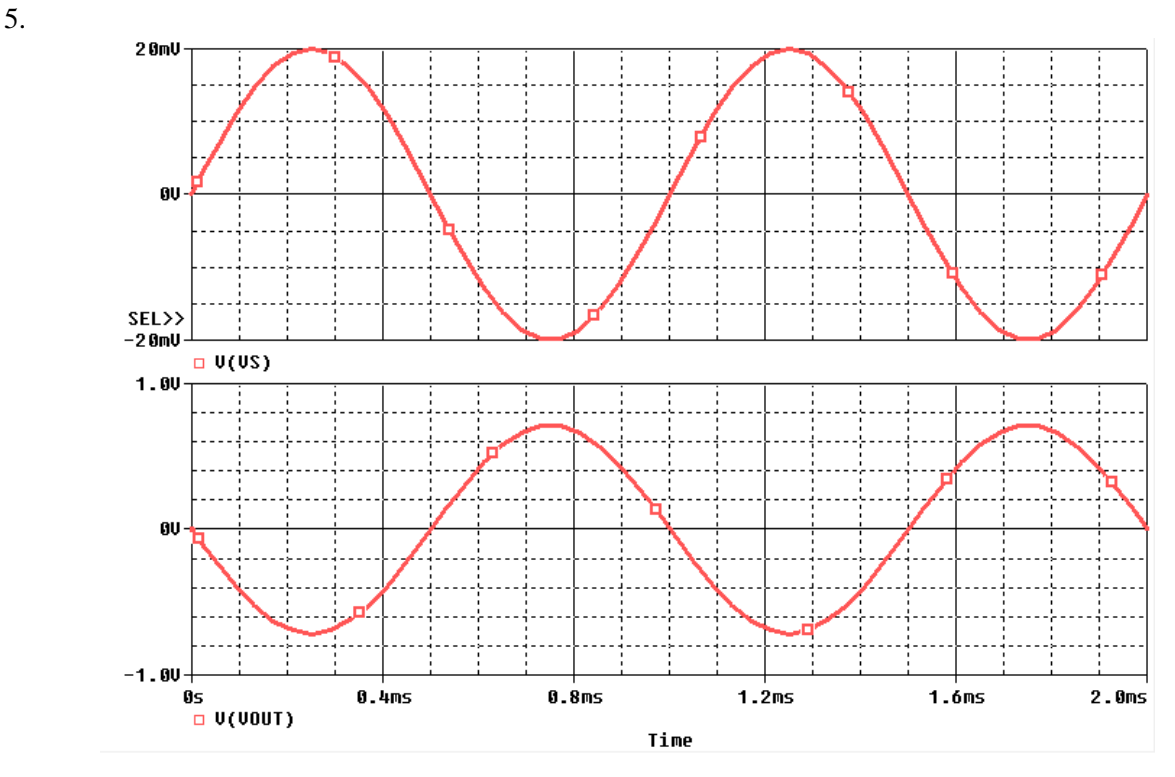

6. VS and VOUT for Bf=150 are shown below

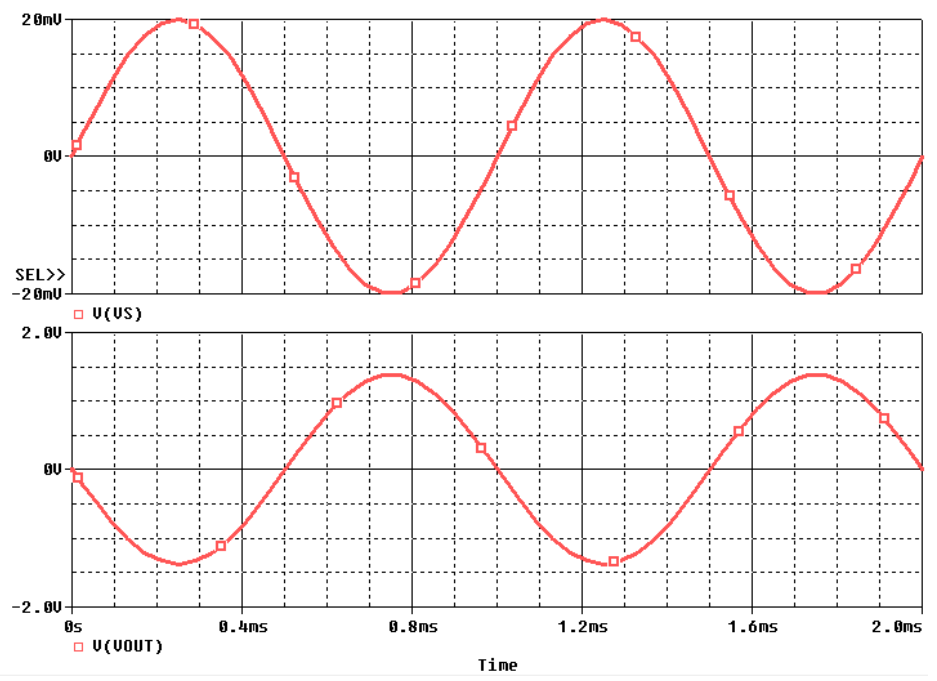

7. Change RE to 100 Ohms and find the variation in  $G_v$ . Find its new nominal value and the expected range by changing Bf to 50 and 150.

### **Netlist:**

```
********Problem: P7 76
                            ***************
******* Main circuit begins here***************
         VCC VC 10k
RC\mathbb{RE}VE 0 0.01
RT.
         0 VOUT 400k
CC2VC VOUT 1
          VCC 0 20Vdc
V CC
         VB VCC 540k
R1R20 VB 30k
C1VX VB 1
V1VS 0 AC 1
+SIN 0 20m 1k 0 0 0
R3
          VS VX 10k
         VC VB VE Q2N3904
O1**************Model for 2N3904 NPN BJT (from Eval library in Pspice)**********
.model Q2N3904 NPN(Is=6.734f Xti=3 Eg=1.11 Vaf=74.03 Bf=100 Ne=1.259
             Ise=6.734f Ikf=66.78m Xtb=1.5 Br=.7371 Nc=2 Isc=0 Ikr=0 Rc=1
\ddot{+}\ddot{}Cjc=3.638p Mjc=.3085 Vjc=.75 Fc=.5 Cje=4.493p Mje=.2593 Vje=.75
             Tr=239.5n Tf=301.2p Itf=.4 Vtf=4 Xtf=2 Rb=10)
\ddot{}****************Model for 2N3904 NPN BJT
******** Analysis begins here*****************
. OP
.Tran 0.01mS 2mS
.Probe
.end
******** Analysis ends here*****************
```
1. The schematic for part (a) of this problem is shown below.

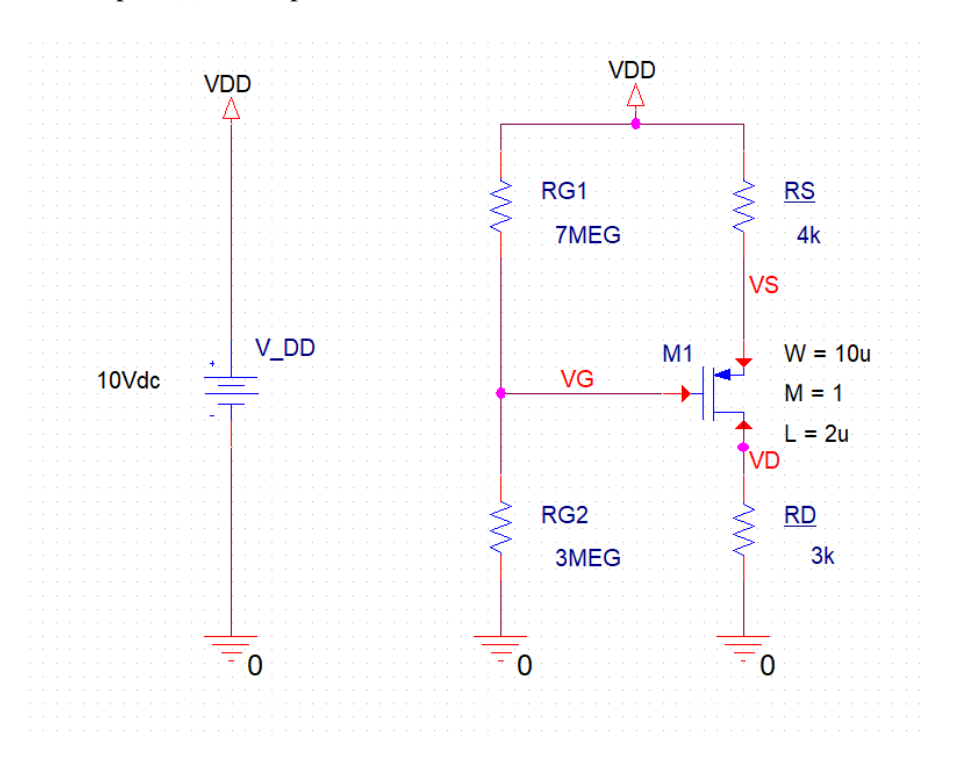

2. The transistor used here has  $k_n' = 100 \mu A/V^2$ . So, W/L =10 $\mu$ /2 $\mu$  is chosen to get  $k_n = 0.5 \text{ mA/V}^2$ . 3. Simulate the netlist for part (a) and find the operating voltages.

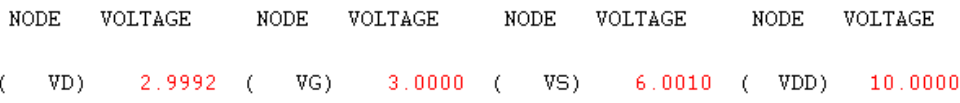

4. The operating point parameters are

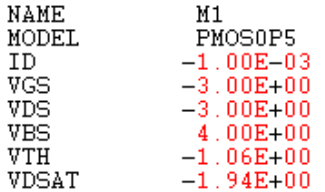

- 5. The schematic for part (b) of this problem is shown below.
- 6. Here  $W/L = 25\mu/2\mu$  is chosen to get  $k_n = 1.25$  mA/V<sup>2</sup>.

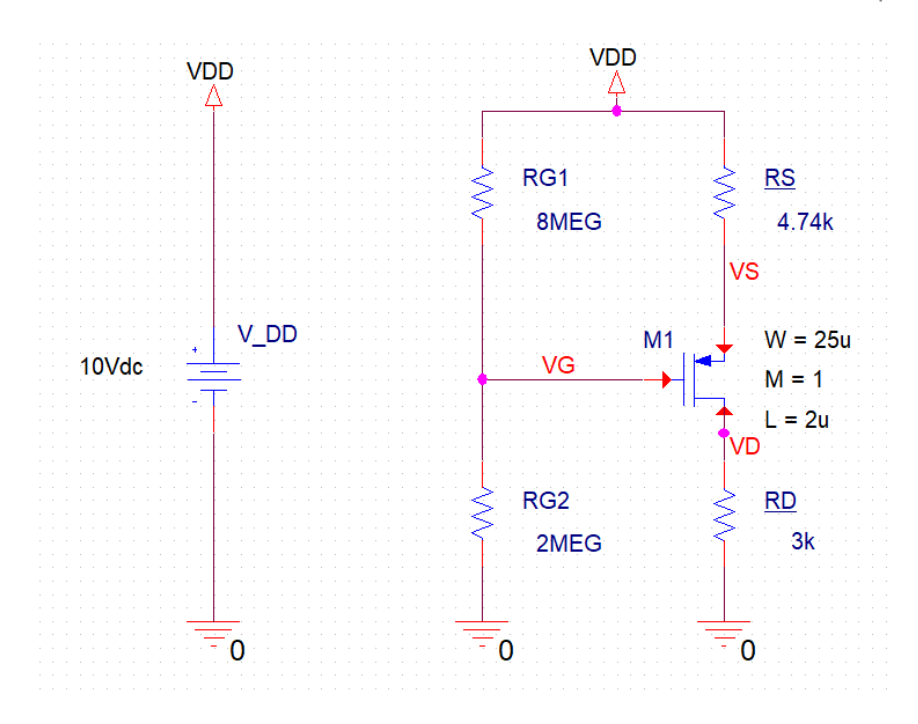

7. Simulate the netlist for part (b) and again find out the operating voltages and currents.

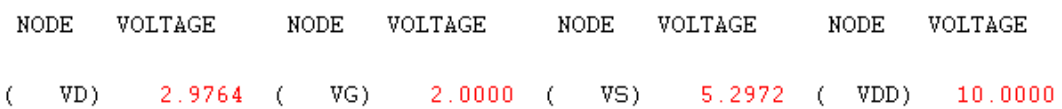

8. The other parameters are

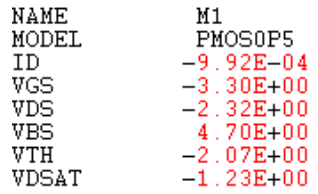

## **Netlist:**

Part (a): Copy the netlist given below and paste it into a text file and save it with \*.cir extention.

\*\*\*\*\*\*\*\*Problem: P7 98(a) \*\*\*\*\*\*\*\*\*\*\*\*\*\*\* \*\*\*\*\*\*\* Main circuit begins here\*\*\*\*\*\*\*\*\*\*\*\*\*\* RG2 0 VG 3MEG VDD 0 10Vdc  $V_DD$  $R\overline{D}$ VD 0 3k VDD VS 4k<br>VDD VG 7MEG  $\mathbb{R}\mathbb{S}$  $_{\rm RG1}$  $M1$ VD VG VS VDD PMOSOP5  $+ L=2u$  $+ W=10u$  $+ M=1$ 

```
***************** PMOS model begins here **********************
.model PMOSOP5 PMOS(Level=1 VTO=-1 GAMMA=0.045 PHI=0.8
+ LD=0 WD=0 UO=275 LAMBDA=0.02 TOX=9.5E-9 PB=0.9 CJ=0.93E-3
              CJSW=170E-12 MJ=0.5 MJSW=0.35 CGDO=0.35E-9 JS=5E-9 CGBO=0.38E-9
+\ddot{}CGSO=0.35E-9)***************** PMOS model ends here ************************
******** Analysis begins here*****************
.op
********* Analysis ends here*******************
```

```
******** Problem: P7 98(b)
                                                 ***************
 ******* Main circuit begins here***************
\begin{tabular}{lllllllll} $\textsc{v}$ & $\textsc{v}$ & $\textsc{2MEG}$ \\ $\textsc{v}$ & $\textsc{DD}$ & $\textsc{0}$ & $\textsc{10Vdc}$ \\ $\text{RD}$ & $\textsc{VD 0}$ & $\textsc{3k}$ \\ $\text{RS}$ & $\textsc{VDD}$ & $\textsc{VG}$ & $\textsc{3mm}^{\text{max}}$ \\ $\text{RG1}$ & $\textsc{VDD}$ & $\textsc{VG}$ & $\textsc{3mm}^{\text{max}}$ \\ $\text{M1}$ & $\textsc{0.0}$ & $\textsc{0.0}$ & $\textsc{0.0}$ \\ \end{tabular}RG2 0 VG 2MEG<br>V DD 0 10Vdc
               VD VG VS VDD PMOSOP5
 + L=2u+ W=25u+ M=1******* Main circuit ends here*********************************
 ***************** NMOS model begins here **********************
 .model PMOSOP5 PMOS(Level=1 VTO=-2 GAMMA=0.045 PHI=0.8
                      LD=0 WD=0 UO=275 LAMBDA=0.02 TOX=9.5E-9 PB=0.9 CJ=0.93E-3
 +CJSW=170E-12 MJ=0.5 MJSW=0.35 CGDO=0.35E-9 JS=5E-9 CGBO=0.38E-9
 +CGSO=0.35E-9)+***************** NMOS model ends here ***********************
 ******** Analysis begins here*****************
 .op<br>******** Analysis ends here*******************
```
1. The schematic for this problem is shown below

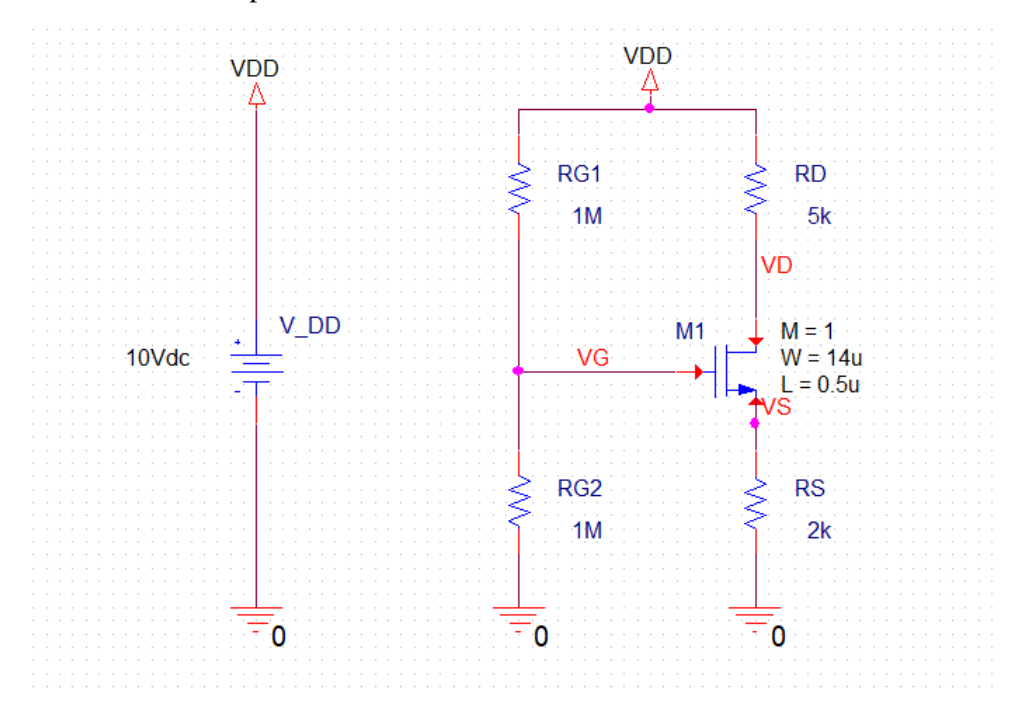

- 2. The transistor used here has  $k_n' = 71.2 \mu A/V^2$ . So, W/L = 14 $\mu$ /0.5 $\mu$  is chosen to get  $k_n = 2 \mu A/V^2$ .
- 3. Simulate the netlist and find out the operating voltages.

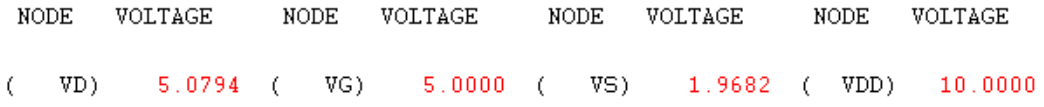

4. The other operating parameters are

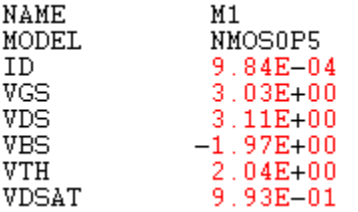

5. Change the threshold voltage(VTO) of the NMOS model from 2 to 0.5 and find out the operating voltages and current again.

## **Netlist:**

```
********Problem: P7_96 ****************<br>******* Main circuit begins here**************
RG20 VG 1MEG
```

```
V_DD VDD 0 10Vdc
RS VS 0 2k
RD VDD VD 5k
RG1 VDD VG 1MEG
M1 VD VG VS 0 NMOS0P5
+ L=0.5u
+ W=14u
+ M=1
******* Main circuit ends here*******************************
***************** NMOS model begins here *********************
.model NMOS0P5 NMOS(Level=1 VTO=2.0 GAMMA=0.05 PHI=0.8
+ LD=0 WD=0 UO=196 LAMBDA=0 TOX=9.5E-9 PB=0.9 CJ=0.57E-3
+ CJSW=120E-12 MJ=0.5 MJSW=0.4 CGDO=0.4E-9 JS=10E-9 CGBO=0.38E-9
+ CGSO=0.4E-9)
***************** NMOS model ends here ************************
******** Analysis begins here****************
.op
******** Analysis ends here******************
```
1. The schematic for this problem is shown below

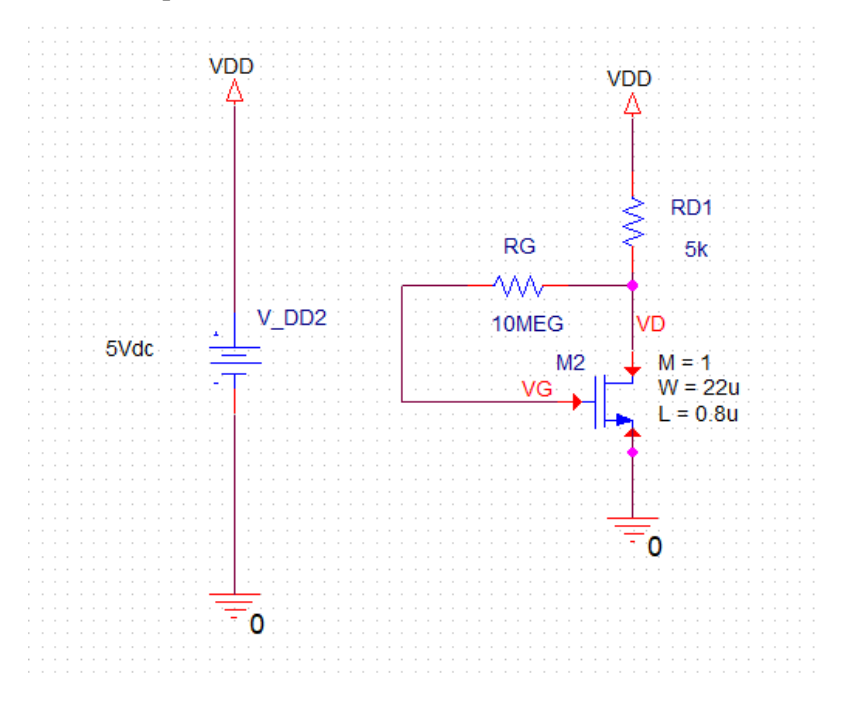

2. The transistor used here has  $k_n' = 181.7 \mu\text{A/V}^2$ . So, W/L =  $22\mu/0.8\mu$  is chosen to get  $k_n = 5 \text{ mA/V}^2$ . 3. For part (a), run the netlist and find the voltages.

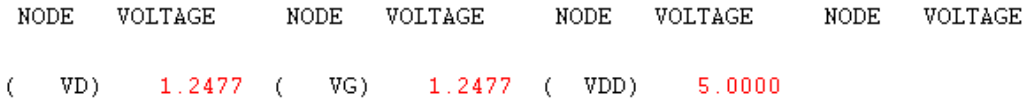

4. For part (b), change the threshold voltage VTO=1.5 V and W=44u

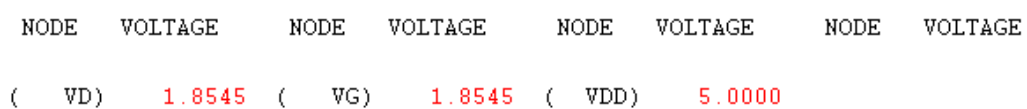

## Netlist:

Copy the netlist given below and paste it into a text file and save it with \*.cir extension.

```
********Problem: P7_101
                            ***************
******* Main circuit begins here***************
VD VG 0 0 NMOSOP5
M1+ L=0.8u+ W = 2.2u+ M=1VG VD 10MEG
RG******* Main circuit ends here********************************
***************** NMOS model begins here *********************
.model NMOSOP5 NMOS(Level=1 VTO=0.7 GAMMA=0.5 PHI=0.8
     LD=0 WD=0 UO=500 LAMBDA=0.001 TOX=9.5E-9 PB=0.9 CJ=0.57E-3
+CJSW=120E-12 MJ=0.5 MJSW=0.4 CGDO=0.4E-9 JS=10E-9 CGBO=0.38E-9
+CGSO=0.4E-9)\ddot{}***************** NMOS model ends here ************************
******** Analysis begins here*****************
. op
******** Analysis ends here*******************
```
#### **Problem: 6.114**

1. The schematic for this problem are shown below.

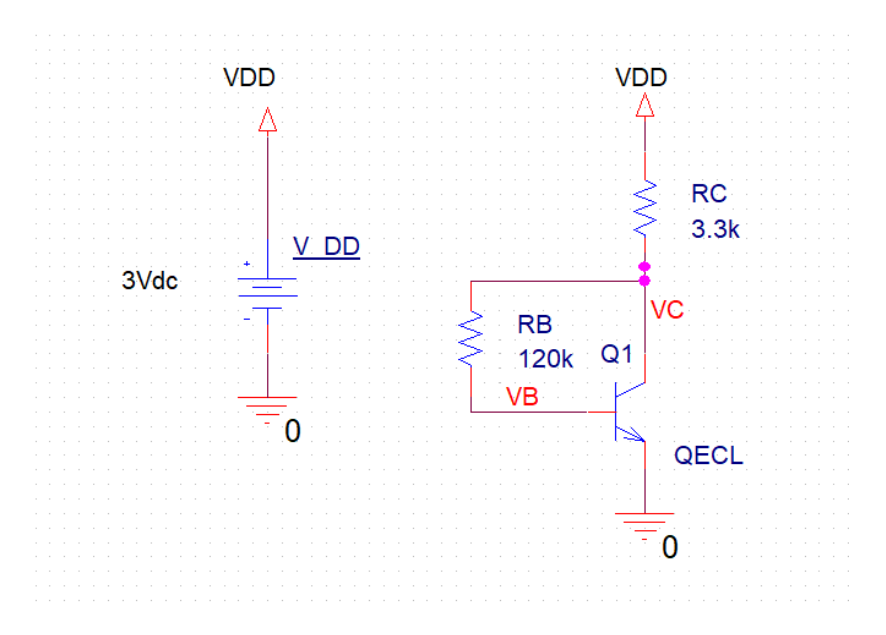

2. Run the netlist and find the operating voltages.

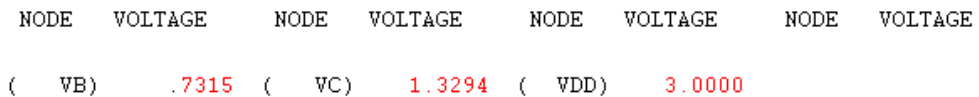

3. The currents and other operating point parameters are,

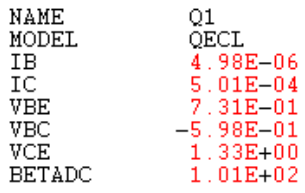

4. Change the value of beta of the transistor to 50 and 150 and find the variation in the operating point.

## Netlist:

```
********Problem: P7_111
                                 ***************
******* Main circuit begins here***************
Q1 VC VB 0 QECL<br>RC VC VDD 3.3k<br>RB VB VC 120k<br>V_DD VDD 0 3Vdc
******* Main circuit ends here*********************************
************ Model for ECL BJT begins here*********************************
.model QECL NPN(Is=0.26fA Bf=100 Br=1 Tf=0.1ns Cje=1pF Cjc=1.5pF Va=100)
************ Model for ECL BJT begins here********
******** Analysis begins here*****************
. OP
\tt .END******** Analysis ends here*****************
```
1. The schematic for this problem is shown below.

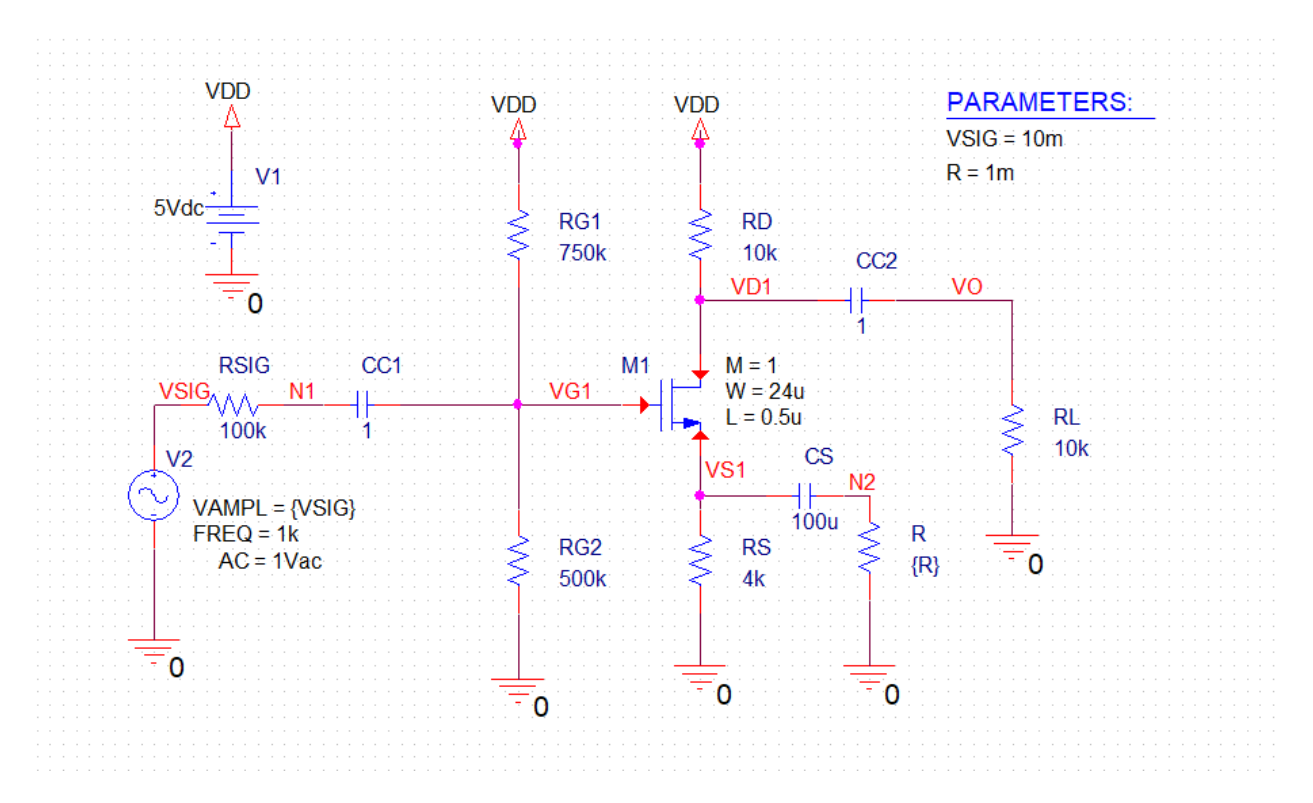

- 2. The transistor used here has  $k_n' = 167.2 \mu\text{A/V}^2$ . So, W/L = 24 $\mu$ /0.5 $\mu$  is chosen to get  $k_n = 8 \text{ mA/V}^2$ .
- 3. For part(a), run the netlist to perform the operating point analysis. The node voltages are,

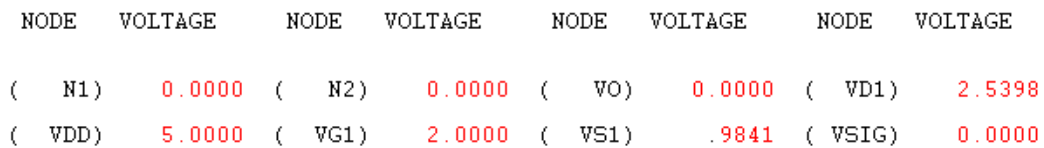

4. The operating current is

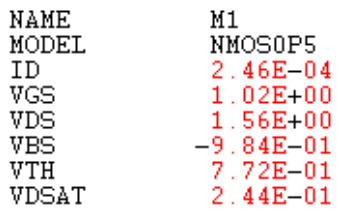

5. For part (b), uncomment the AC analysis and plot V(VG1)/I(CC1) to get the input impedance.

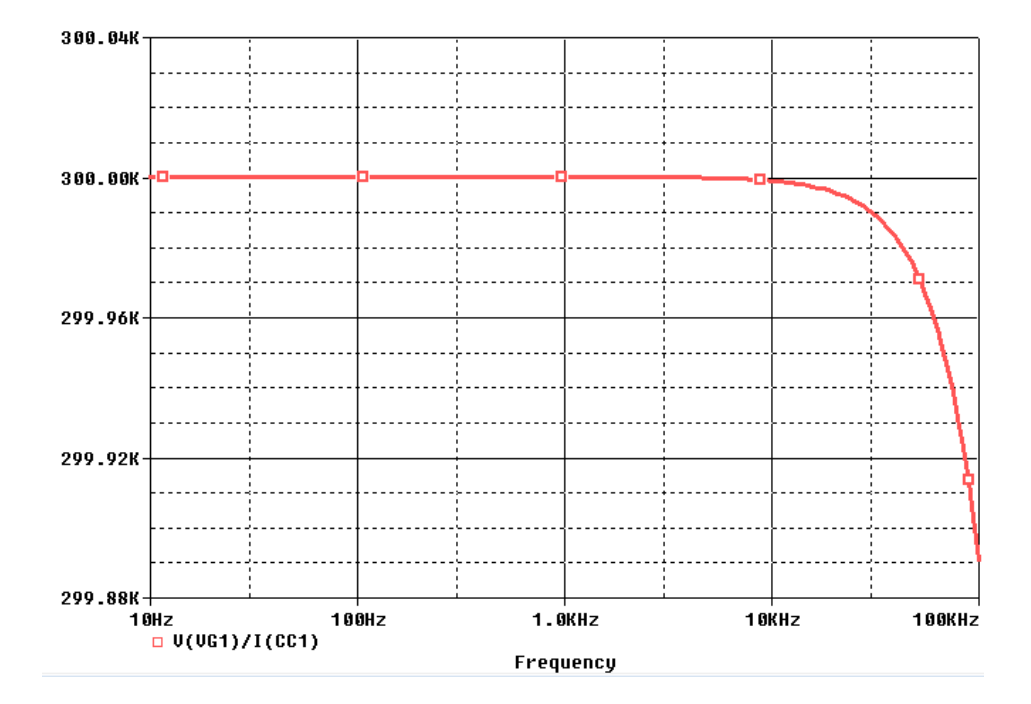

6. To find the gain plot  $DB(V(VO)/V(VSIG))$ .

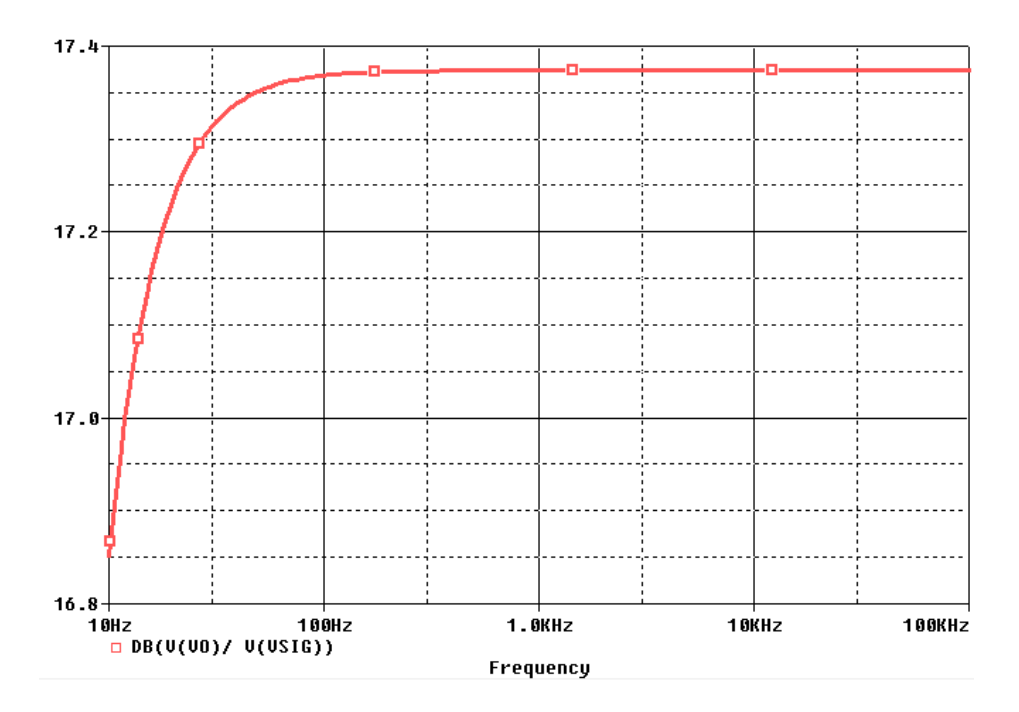

7. For part (c), uncomment the corresponding parametric transient analysis and plot V(VO) as shown below. Find the input voltage for which the output starts saturating.

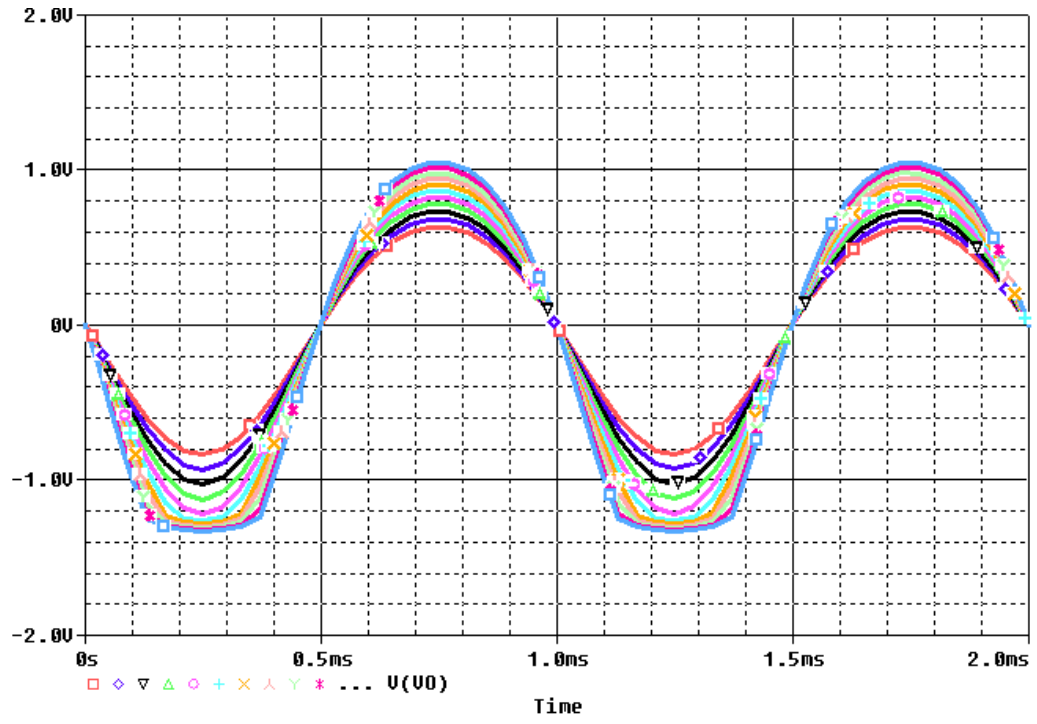

8. The output starts to saturate when input has an amplitude above 0.15 V.

9. For part (d), uncomment the corresponding parametric transient analysis and set VSIG to 300m in the beginning of the netlist as shown below

.PARAM VSIG=300m R=1m

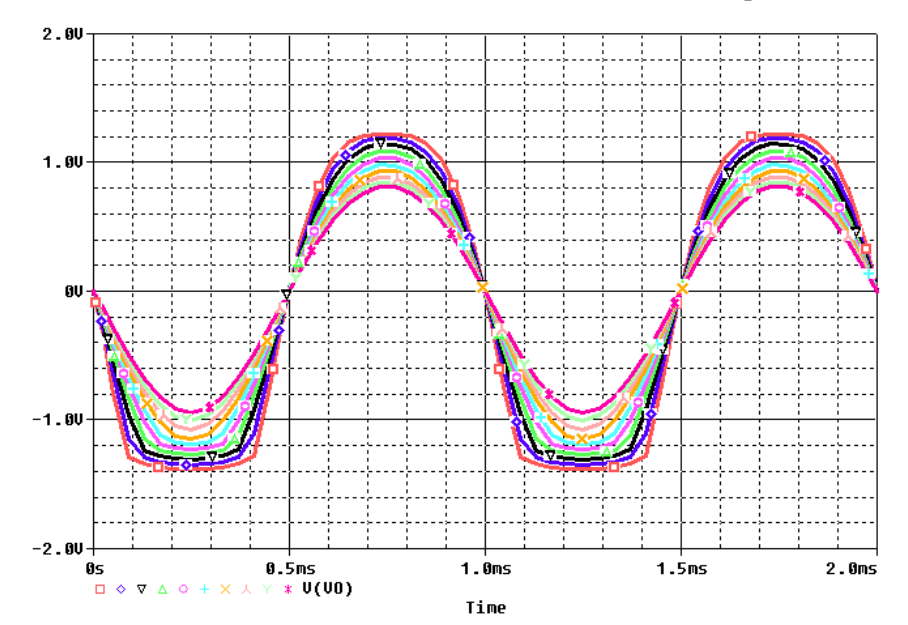

10. Plot V(VO) as shown below and find the value of R for which the output starts saturating.

11. The value of the resistor is 500  $\Omega$ .

#### **Netlist:**

```
********Problem: P7_118 ******************
******* Main circuit begins here**************<br>M1 VD1 VG1 VS1 0 NMOSOP5
        M1 VD1 VG1 VS1 0 NMOS0P5
+ 1 = 0.5u+ W=18u
+ M=1
RD VD1 VDD 10k TC=0,0
RG1    VG1 VDD  750k TC=0,0
RG2 0 VG1 500k TC=0,0
RS 0 VS1 4k TC=0,0
V1 VDD 0 5Vdc
V2 VSIG 0 AC 1Vac
+SIN 0 {VSIG} 1k 0 0 0
R RSIG VSIG N1 100k TC=0,0
CC1 N1 VG1 1 TC=0,0
R RL 0 VO 10k TC=0,0
CC2 VD1 VO 1 TC=0,0
CS VS1 N2 100u TC=0,0
R 0 N2 {R} TC=0,0
.PARAM VSIG=10m R=1m
******* Main circuit ends here**************
***************** NMOS model begins here ******************************
.model NMOS0P5 NMOS(Level=1 VTO=0.75 GAMMA=0.05 PHI=0.8 
+ LD=0 WD=0 UO=460 LAMBDA=0.02 TOX=9.5E-9 PB=0.9 CJ=0.57E-3 
+ CJSW=120E-12 MJ=0.5 MJSW=0.4 CGDO=0.4E-9 JS=10E-9 CGBO=0.38E-9
+ CGSO=0.4E-9)
***************** NMOS model ends here *****************************************
******** Analysis begins here****************
******Part (a)*********
.op
   **********************
******Part (b) *********
*.AC DEC 40 10 100K
*.PROBE
*.END
**********************
******Part (c)*********
*.TRAN 0.01mS 2mS
*.STEP LIN PARAM vsig 100m 200m 10m
*.PROBE
^\star . END
**********************
******Part (d)*********
*.TRAN 0.01mS 2mS
*.STEP LIN PARAM R 1m 1k 100
*.PROBE
*.END
**********************
******** Analysis ends here****************
```
1. The schematic for this problem is shown below.

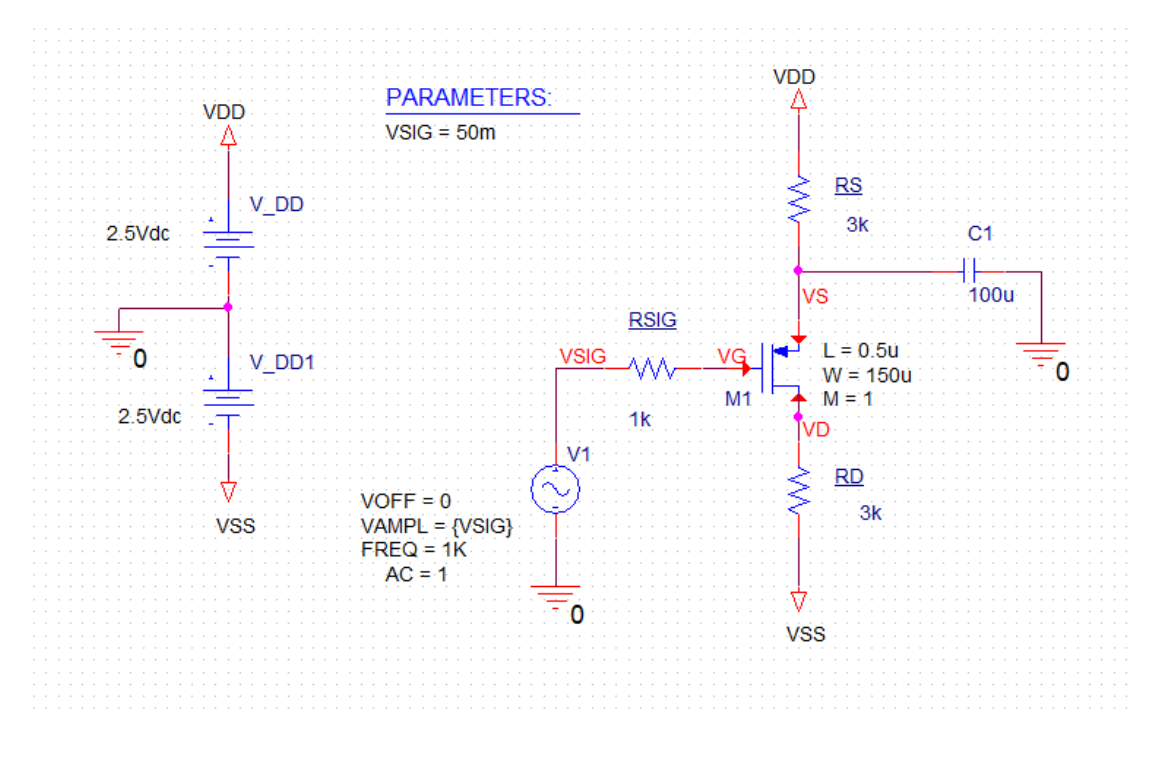

2. For part (a), run the netlist and find the operating point.

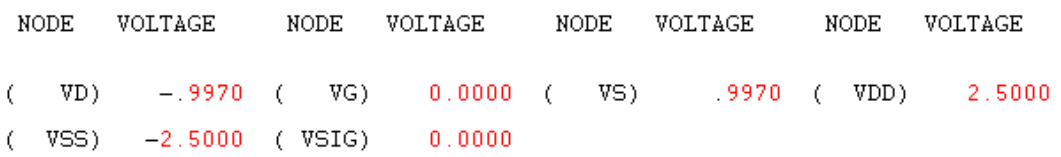

3. The operating current is

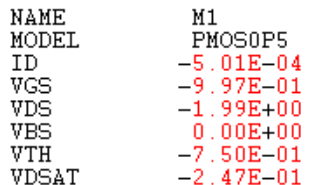

4. For part (b), uncomment the corresponding transient analysis and comment the other analyses. Plot V(D) and V(VSIG).

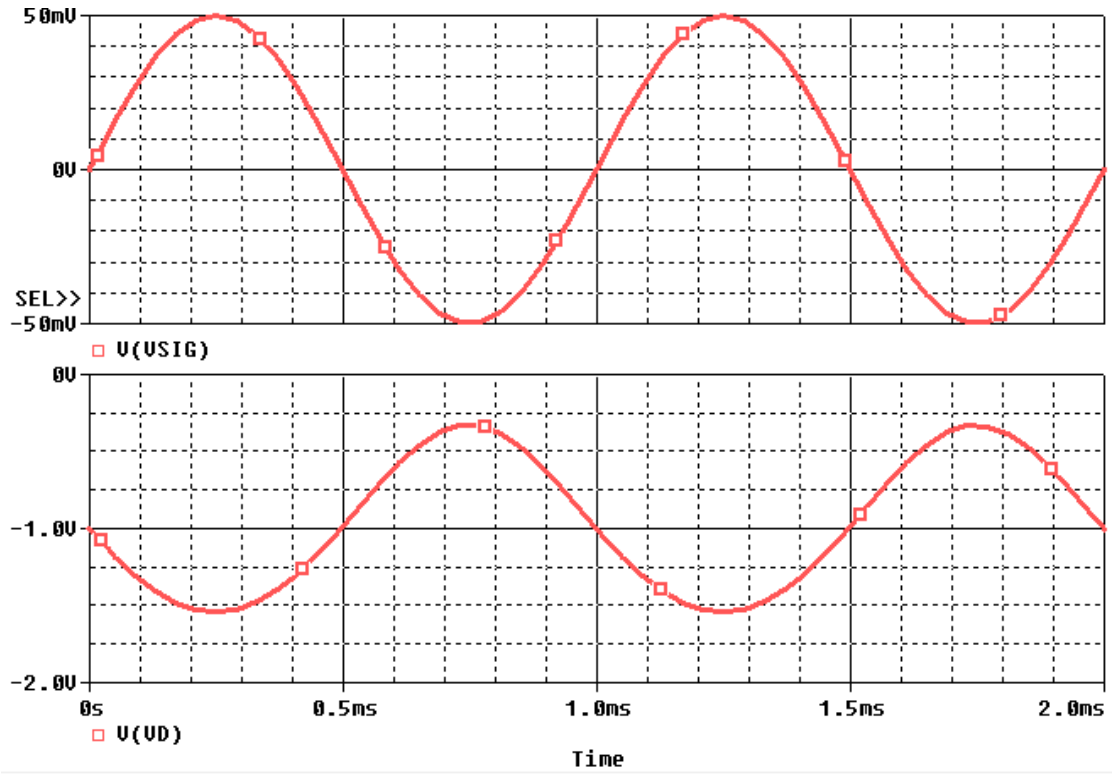

- 5. The gain is 12 V/V.
- 6. For part (c), uncomment the corresponding analysis to sweep the input amplitude and comment the other analyses. Plot  $V(VD)$  and find the input swing at which the output starts clipping.

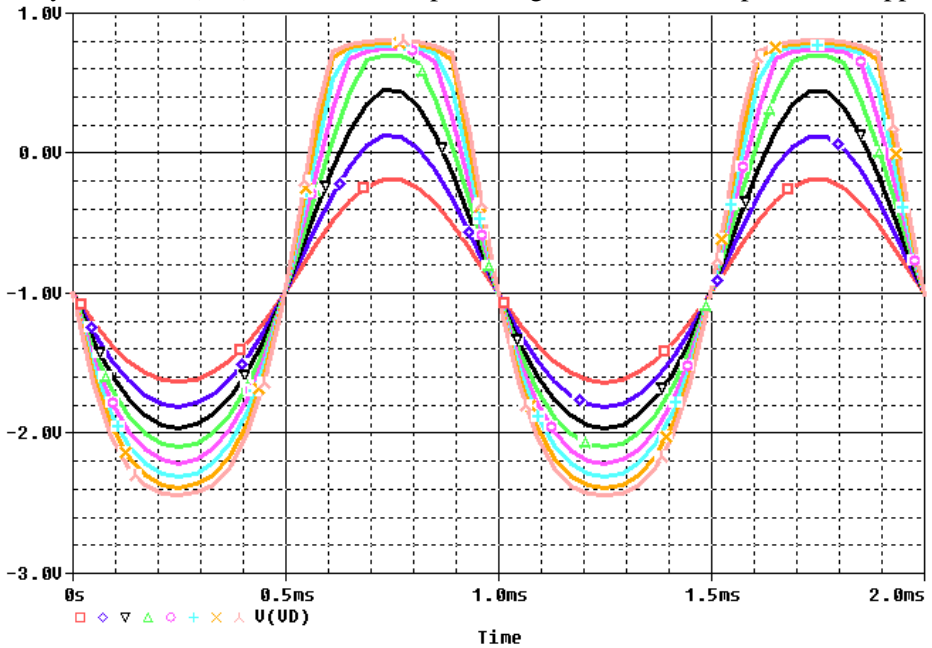

7. For part (d), uncomment the corresponding analysis and comment the other analyses. Increase the resistance of RD and find the at which the output starts clipping. Using this new value of RD, find the gain.

#### Netlist:

```
********Problem: P7 119
                                                   ***************
******* Main circuit begins here***************
Main Cricuit Begins<br>
N DD VD VD 2.5Vdc<br>
N DD VD VSS 3k<br>
RS VDD VSS 3k<br>
V1 USIG 0 AC 1
+SIN 0 {VSIG} 1K 0 0 0
\begin{tabular}{lllllllll} $\text{c1} & $\quad$ & $\text{vs}\text{ $0$} & $100\text{u}$ \\ $V$ & $D\text{D1}$ & $\quad$ & $0$ & VSS $2.5 \text{Vdc}$ \\ $\text{M1}$ & $\quad$ & $\text{VD}\text{ } V\text{G}\text{ } V\text{S} \text{ } V\text{D} \text{ } P\text{MOS0P5}$ \end{tabular}+ L=0.5u
+ W=150u+ M=1.PARAM vsig=50m
******* Main circuit ends here*********************
***************** NMOS model begins here *********************
.model PMOSOP5 PMOS(Level=1 VTO=-0.75 GAMMA=0.045 PHI=0.8
       LD=0 WD=0 UO=150 LAMBDA=0.002 TOX=9.5E-9 PB=0.9 CJ=0.93E-3
+^+CJSW=170E-12 MJ=0.5 MJSW=0.35 CGDO=0.35E-9 JS=5E-9 CGBO=0.38E-9
\, +CGSO=0.35E-9)***************** NMOS model ends here ***********************
******** Analysis begins here*****************
******Part (a)*********
. op
    *******************
******Part (b) and part (d) *********
^\star.TRAN 0.01mS 2mS
^*.PROBE
* FND
 . .<br>***********************
******Part (c)*********
*.TRAN 0.01mS 2mS
*. STEP LIN PARAM vsig 60m 200m 20m
^{\star}.PROBE
^\star . END
**********************
******** Analysis ends here*******************
```